# NATO UNCLASSIFIED

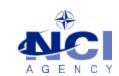

NCIA/SSBA/LAS/KB 2015-02 27-Feb-15

## **KNOWLEDGE BASE ARTICLE**

## Logistics Functional Area Services (LOGFAS) v6.2.1

To : LOGFAS System Administrator

**Subject** : Error message during installation about registering SAP crystal Reports DLL

Reference(s) : LOGFAS 6.2.1 Installation Manual

### 1. Applicability

LOGFAS 6.2.1 (Server)

#### 2. Problem definition

During the installation of LOGFAS, a popup message appears stating: "Error 1904 [...] failed to register. [...] Contact your support personnel."

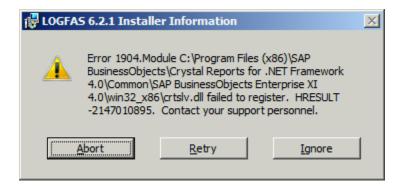

#### 3. Problem investigation

This error message occurs when the installation software tries to add information about "SAP Crystal Reports for .NET Framework 4.0" files in the registry on a server. These files are only installed on workstations.

#### 4. Workaround

Click "Ignore" on each message (about 10 to 15 times) to continue the installation.

NATO OTAN

NCIA / SSBA / LAS Bldg 302, Rm 3xx Tel.: +32 (0)6544 9445